# **Base Studium Parisiense**

Manuel pour la saisie en mode texte

Version du 09/04/2014

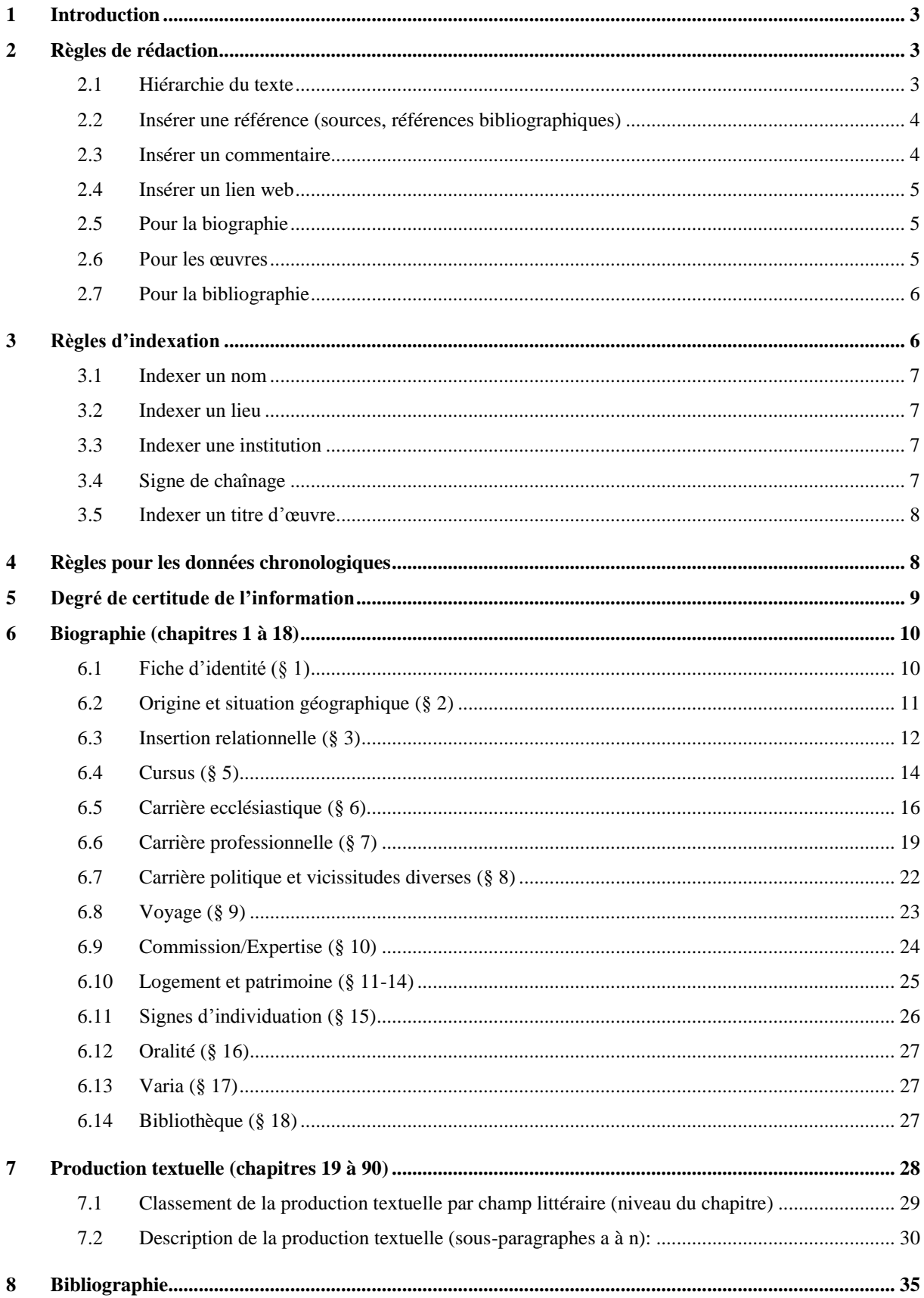

## <span id="page-2-0"></span>**1 Introduction**

Pour la saisie en mode texte, il y a plusieurs types de rédaction à prendre en compte : des règles générales, des règles d'indexation, des règles pour les données chronologiques, des règles pour la production textuelle et enfin des règles pour la bibliographie. Il faut également tenir compte de la structuration des informations en chapitre et en paragraphe.

## <span id="page-2-1"></span>**2 Règles de rédaction**

## <span id="page-2-2"></span>**2.1 Hiérarchie du texte**

Chaque fiche comprend trois parties, la biographie, la production textuelle et la bibliographie, structurées en chapitres, paragraphes, sous-paragraphes et rubriques. Les chapitres sont numérotés de 1 à 19. Les paragraphes, composant les chapitres, reprennent le numéro de ce dernier auquel une lettre est accolée. Les sous-paragraphes et rubriques, désignés par une lettre, permettent de détailler les informations d'un paragraphe.

Le numéro du paragraphe, ainsi que les lettres des sous-paragraphes et des rubriques, doivent toujours être indiqués en début de ligne. Ils se distinguent par une rédaction différente. Suivant le type d'information, un ou plusieurs chevrons vont encadrer le numéro du paragraphe, du sous-paragraphe et de la rubrique. À leur suite, un espace doit être **obligatoirement** laissé avant de saisir l'information.

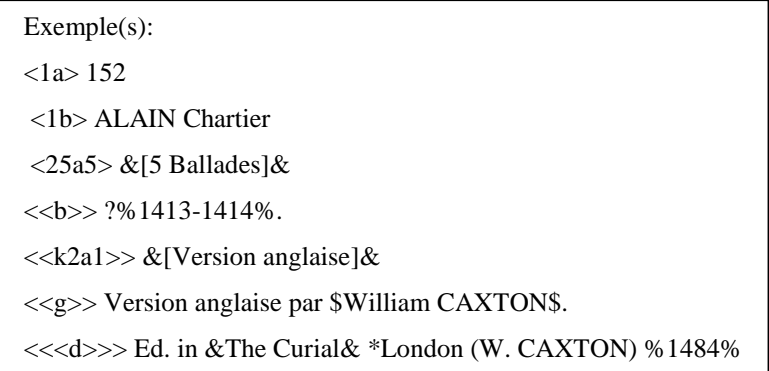

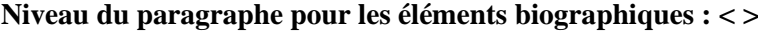

**Niveau du sous paragraphe pour la production textuelle : << >>**

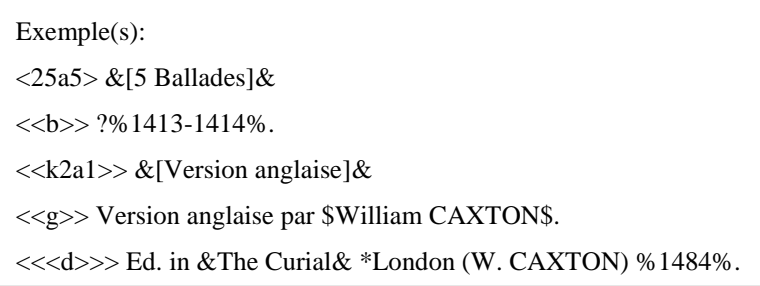

**Niveau de la rubrique pour les informations relatives aux traductions des productions textuelles: <<< >>>**

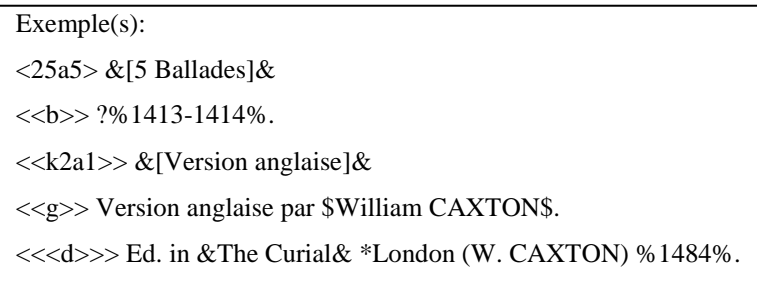

## <span id="page-3-0"></span>**2.2 Insérer une référence (sources, références bibliographiques)**

Pour chaque information, il est possible d'indiquer la ou les **références** au moyen du paragraphe **<r>**.

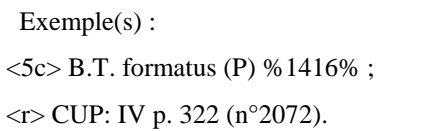

### <span id="page-3-1"></span>**2.3 Insérer un commentaire**

Pour chaque information, il est possible d'y adjoindre un ou plusieurs **commentaires** en plaçant après le numéro du paragraphe le signe **/**.

> Exemple(s): <7a> Maîtresse d'école à \*Paris en %1380% <7a> /Prête serment le 6 mai %1380%.

## <span id="page-4-0"></span>**2.4 Insérer un lien web**

Pour chaque information, il est possible d'**insérer des liens web** en ajoutant deux **//,** puis l'adresse de la page ou du site à la suite du numéro du paragraphe.

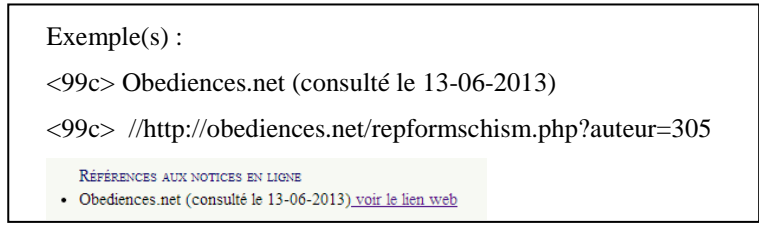

## <span id="page-4-1"></span>**2.5 Pour la biographie**

## **Rédiger plusieurs informations correspondant à un même paragraphe**

La règle prévalant dans ce cas est une information par paragraphe ; une information par ligne. Un point-virgule doit ponctuer chaque changement d'information et le point doit ponctuer la dernière information (**sauf** pour les paragraphes **1a, 1b, 1d, 1e, 1f, 1k ; le titre d'une œuvre**).

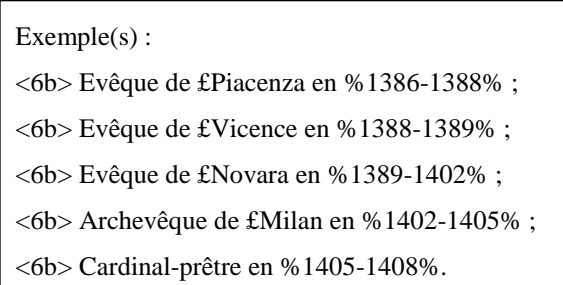

#### <span id="page-4-2"></span>**2.6 Pour les œuvres**

## **Absence de production textuelle**

Dans le cas où aucune production textuelle n'est attestée, la mention « **<19> Pas d'œuvres connues.** » doit être **obligatoirement** indiquée.

Exemple(s): <7a> Maîtresse d'école à \*Paris en %1380%  $\langle r \rangle$  CUP: III p. 290 (n°1446). **<19> Pas d'œuvres connues.** C BIBLIOGRAPHIE <99a> CUP: III p. 290 (n°1446).

## **Foliotation**

Pour indiquer la foliotation, nous retenons la forme « f.xxx ».

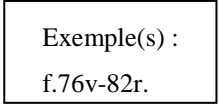

## <span id="page-5-0"></span>**2.7 Pour la bibliographie**

Il est nécessaire d'indiquer la mention **C BIBLIOGRAPHIE** avant de commencer à la saisir.

Exemple(s): <7a> Maîtresse d'école à \*Paris en %1380%  $\langle r \rangle$  CUP: III p. 290 (n°1446). <19> Pas d'œuvres connues. **C BIBLIOGRAPHIE** <99a> CUP: III p. 290 (n°1446).

## <span id="page-5-1"></span>**3 Règles d'indexation**

Sept caractères spéciaux permettent d'indexer des informations telles que les noms, les lieux géographiques, les institutions ou encore les dates. Indexer ces informations va permettre de générer par la suite des index et faciliter la recherche.

## <span id="page-6-0"></span>**3.1 Indexer un nom**

Le caractère **\$** sert à indexer les noms de personne.

Exemple: \$Helluinus de FOSSICO\$ Cas particuliers des personnes régnantes : \$CHARLES VII, roi de £France\$

## <span id="page-6-1"></span>**3.2 Indexer un lieu**

Le caractère **\*** sert à indexer les noms de lieu géographique. La forme standardisée française doit être privilégiée (voir index des lieux).

> Exemple(s): \*Paris. \*Italie(\*Lombardie(\*Milan)).

#### <span id="page-6-2"></span>**3.3 Indexer une institution**

Le caractère **£** sert à indexer les institutions et les titres (de noblesse ou autres) détenus par un individu.

> Exemple(s): Collège de **£**Navarre Parlement de £Paris \$LOUIS, duc d**'£**Orléans\$

#### <span id="page-6-3"></span>**3.4 Signe de chaînage**

**=** est le signe de chaînage, qui réunit deux termes fonctionnant dès lors comme un seul terme, notamment pour l'indexation.

> Exemple(s) : £Nation**=**anglaise (Nation anglaise) £La**=**Rochelle (La Rochelle)

### <span id="page-7-0"></span>**3.5 Indexer un titre d'œuvre**

Encadrer le titre d'une œuvre par le signe **&** permet de l'indexer et de le mettre en italique.

Exemple(s):

<20a1> &Principium in cursum Biblie&

## <span id="page-7-1"></span>**4 Règles pour les données chronologiques**

Le signe d'indexation **%** est consacré aux dates.

```
Avant : « % :XXXX% »
```
Exemple(s): %:1403% (avant 1403)

**Après : «% XXXX :%**

Exemple(s) : %1223:% (après 1223)

**Intervalle : « % XXXX-XXXX %**

Exemple(s): % :1246-1310% (avant 1246-1310) % 1246-1310 :% (1246-après 1310)

**Circa (vers) : « % :XXXX :- :XXXX :%**

Exemple(s):

%:1246:-:1310:% (vers 1246-vers1310)

%:1246:-1310% (vers 1246-1310 ; sur une des bornes de l'intervalle)

Pour indiquer un **siècle** :

Exemple(s): %1201-1300% (XIII<sup>ème</sup> siècle) En **cas de doute**, le **?** est à indiquer.

Exemple(s): ?%1312-1316% ( ?1312-1316 ; sur une des bornes de l'intervalle) %1312-1316%? (1312- ?1316 ; sur une des bornes de l'intervalle) ?%1312-1316%? ( ?1312-1316 ? ; sur l'ensemble de l'intervalle)

# <span id="page-8-0"></span>**5 Degré de certitude de l'information**

Le signe **?** permet d'indiquer l'incertitude affectant l'ensemble du paragraphe quand il est placé en début de paragraphe **sans espace**.

Exemple(s):

<6f> ?Grand=prieur de l'abbaye de £Cluny, %1505-1514% ;

<2a> \*France (\*Champagne (?\*Vitry-le-Château)).

## <span id="page-9-0"></span>**6 Biographie (chapitres 1 à 18)**

### <span id="page-9-1"></span>**6.1 Fiche d'identité (§ 1)**

**1a** : Identifiant unique de la fiche généré automatiquement.

**1b** : Nom d'usage conventionnellement attribué à l'individu, sous la forme « PRÉNOM nom ». La forme latine est privilégiée. C'est sous cette forme que l'individu sera indexé.

> Exemple(s) : <1b> AEGIDIUS Carlerii

**1c** : Variante(s) du nom. Chaque variante dispose d'un alinéa. La première variante doit être une reprise du nom d'usage (1b).

> Exemple(s): <1b> AEGIDIUS Carlerii <1c> \$Aegidius LE CARLIER\$ <1c> \$Aegidius KAERL\$ <1c> \$Gilles CHARLIER\$

**1d** : Descriptif court.

**1e** : Dates de naissance et de décès, %XXXX–XXXX%.

Exemple(s):  $<$ 1e $>$ % -1472% <1e> /Il décède le 23 novembre %1472%.

**1f** : Dates de début et de fin d'activité, %XXXX–XXXX%.

Exemple(s): <1f> %:1391:-1472% (vers 1391-1472).

**1g** : Médiane d'activité calculée à partir des dates d'activités. Ce paragraphe est généré automatiquement.

**1h :** Indication du sexe. Préciser uniquement pour les femmes.

**1k** : Statut à Paris : la caractérisation du lien entre l'individu et l'université de Paris.

## **Liste des statuts :**

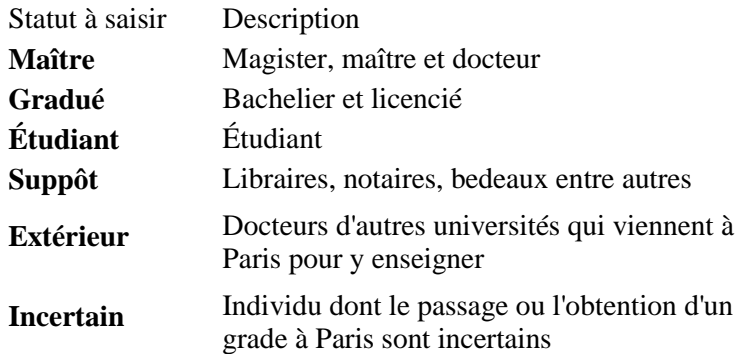

## <span id="page-10-0"></span>**6.2 Origine et situation géographique (§ 2)**

**2a** : Indiquer le pays et/ou la région et/ou la localité de naissance. Leur forme française est préconisée (voir l'index des noms de lieux).

```
Exemple(s)
*Pays (*Région (*Localité)).= <2a> *Italie (*Lombardie (*Milan)).
*Région (*Ville) = <2a> *Bourgogne (*Dijon).
*Localité.= <2a> *Paris.
```
**2b** : Diocèse d'origine (voir la liste des diocèses) sous la forme « Diocèse de £XXXXX ».

Exemple(s): <2b> Diocèse de £Rouen.

**2c** : Arrivée à Paris ou départ de Paris.

Exemple(s): <2c> Il quitte \*Paris en %1436-1437% pour les \*Pays-Bas. <2c> Il quitte \*Paris %:1381:% et revient en %1384% après la mort de \$Louis d'ANJOU\$.

### <span id="page-11-0"></span>**6.3 Insertion relationnelle (§ 3)**

**3a** : Classe sociale d'origine. Le mot dénotant la classe sociale doit être obligatoirement placé en tête. La profession du père est spécifiée quand cela est possible.

> Exemple(s): <3a> Bourgeoisie. <3a> Noble : son père est \$Adam le BRUS de Pickering\$.

**3b** : Réseau familial. Chaque individu mentionné est indiqué sur un alinéa particulier renvoyant à l'individu-vedette. Chaque alinéa est rédigée de la façon suivante : "Son père (ou toute autre relation de parenté) est X". Il est conseillé de mentionner dans l'ordre le père, la mère, le ou les conjoints, les enfants puis les autres membres de la famille.

> Exemple(s): <3b> Son père est \$Etienne de BAUDRIBOSC\$ ; <3b> Son frère est \$Richard de BAUDRIBOSC maître en £médecine\$ ; <3b> Son frère est \$Guillaume de BAUDRIBOSC théologien\$ ;

**3c** : Classe sociale personnelle. Il est conseillé de mentionner en premier le niveau social le plus élevé atteint.

> Exemple(s): <3c> Anobli en %1413%.

**3d** : Relation de service personnelle. Il est nécessaire de placer en tête d'alinéa le type de relation engagée : Service de ; Chapelain de ; Secrétaire de ; Familier de ; Protégé de.

> Exemple(s): <3d> Service de \$PIERRE II, duc de £Bourbon\$. <3d> Chapelain de \$LOUIS, duc d'£Orléans\$ en %1403%.

**3e** : Ami de ou ennemi de. Il est nécessaire de placer en tête d'alinéa le type de relation engagée :

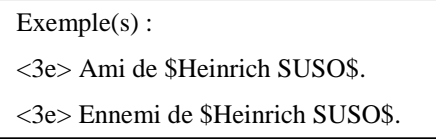

**3f** : Impliqué dans une polémique ou dans un débat intellectuel.

Exemple(s): <3f> Impliqué dans une polémique avec \$Marsile de PADOUE\$ et \$Guillaume d'OCKHAM\$.

**3g** : Entretient une correspondance suivie avec quelqu'un.

Exemple(s) :

<3g> Entretient une correspondance suivie avec \$Gérard d'ABBEVILLE\$.

<3g> Entretient une correspondance suivie avec \$Nicolas de CLAMANGES\$ en %1408-1414%

**3h** : Appartient à un groupe particulier.

Exemple(s): <3h> Appartient au camp des £Armagnacs. <3h> Membre de la Cour £Amoureuse %:1420:-:1430:% ;

**3i** : Liens politiques particuliers.

Exemple(s):

<3i> Protégé par \$JEAN le Bon, roi de £France\$.

<3i> Partisan de la soustraction d'obédience en %1398%

**3j :** Mention évoquant les liens professionnels à différencier des liens d'amitiés ou de service (cf. **3d** et **3e**). Il est nécessaire de placer en tête d'alinéa le type de relation engagée : Proche de ; Collaborateur de

Exemple(s):

<3j> Proche de \$Hector de BOURBON, archevêque de £Toulouse\$.

<3j> Collaborateur de \$Johannes SORETH\$.

**3k** : Exécuteur testamentaire. Il est nécessaire de placer en tête d'alinéa « Exécuteur de» ou « Son exécuteur est ».

Exemple(s):

<3k> Exécuteur testamentaire de \$Jean ROTARII, évêque de £Meaux\$ en %1380%.

<3k> Son exécuteur testamentaire est \$Mourard de MARTIGNY\$ en %1364%

**3l** : Lien maître-élève. Il est nécessaire de placer en tête d'alinéa « Maître de » ou « Élève de ».

Exemple(s): <3l> Maître de \$Johannes de GERMIGNY\$ en %1421-1424%. <3l> Élève de \$Eustachius ALLAUDE\$, O.P. et docteur en théologie en %1475%.

#### <span id="page-13-0"></span>**6.4 Cursus (§ 5)**

**5a** : Formation pré-universitaire.

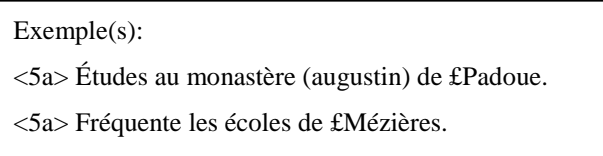

**5b** : Université ou *Studium*. La rédaction doit toujours suivre ce modèle : « \*Université (£Collège/£Nation) %dates% (cf la liste des collèges).

Exemple(s): <5b> \*Paris (Collège de £Navarre) %1382-1386% ; <5b> \*Paris (Nation de £Picardie) %1382-1400% ; <5b> \*Cologne %1400-1402%.

**Aide à la saisie :** listes des facultés et des nations (plusieurs graphies sont proposées)

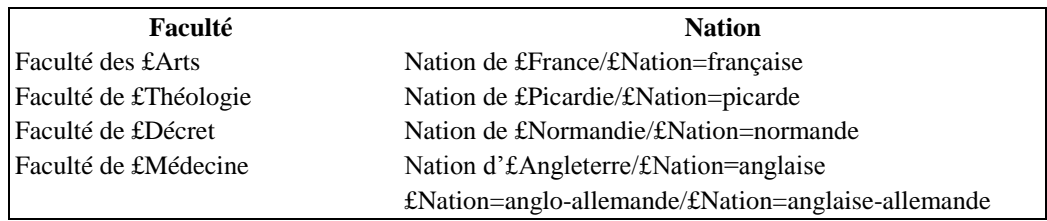

**5c** : Cursus. L'indication du grade (ou du statut d'étudiant) et de la discipline est suivie, entre parenthèses, du nom de l'université dans laquelle le cursus a été suivi et viennent enfin les dates. Des abréviations sont utilisées pour saisir l'ensemble de ces informations qui sont automatiquement explicitées dans l'affichage.

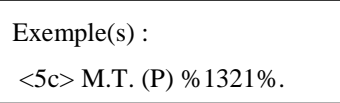

**Aide à la saisie :** listes des grades, disciplines et universités non exhaustives.

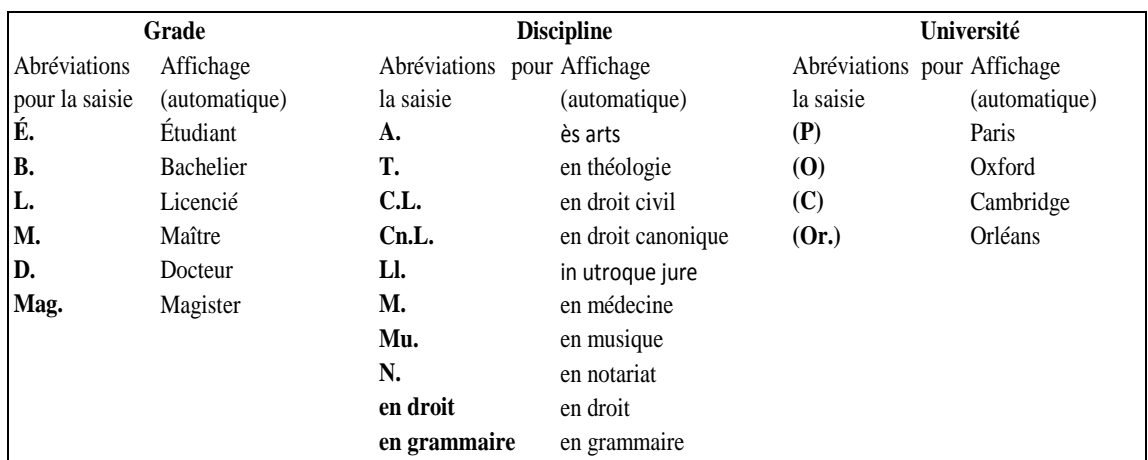

**5e** : Informations relatives à la vie de l'individu dans un collège : son statut ou encore la chambre qu'il occupe. Les fonctions occupées au sein du collège relèvent du paragraphe **7b** (cf. infra).

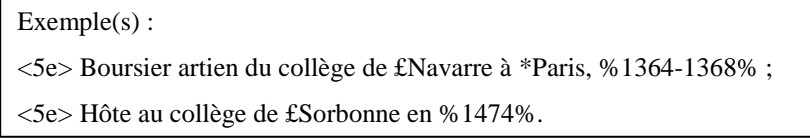

**5f** : Fondation d'un collège ou d'une bourse.

Exemple(s):

<5f> Fondateur du collège de £Montlauzun à \*Toulouse en %1319%.

<5f> Fondateur de quatre bourses au collège de £Saint-Nicolas=du=Louvre et de trois bourses dans le Collège de £Bourgogne en %1350%.

### <span id="page-15-0"></span>**6.5 Carrière ecclésiastique (§ 6)**

**6a :** statut ecclésiastique douteux

Exemple(s):

<6a> Statut douteux (clerc de £Reims).

<6a> Carrière inconnue à £Saint=Pierre=de=Cassel.

**6b** : Ecclésiastique séculier. Chaque position ecclésiastique dispose d'un alinéa où le titre est indiqué en premier, suivi du nom du lieu et des dates de tenure quand elles sont connues.

Exemple(s):

```
<6b> Archevêque de £Milan en %1402-1405% ;
```
<6b> Chanoine de £Lille (St-Pierre), %1312-1321%.

<6b> Curé de £Lagny %1312-1314%".

<6b> Candidat à un canonicat de £Quimper avec expectative de prébende en %1362%.

**6c** : Bénéfices ecclésiastiques séculiers détenus par un ecclésiastique originaire du clergé régulier. Chaque position ecclésiastique dispose d'un alinéa où le titre est indiqué en premier, suivi du nom du lieu et des dates de tenure quand elles sont connues.

> Exemple(s): <6c> Archevêque de £Reggio (\*Calabre) en %1321%.

**6d** : Ecclésiastique régulier. Indiquer d'abord l'ordre puis, entre parenthèse, le lieu de profession et la date quand ils sont connus. Lorsqu'il s'agit d'un mouvement observant, la mention "Obs." suit le nom de l'ordre.

> Exemple(s): <6d> O.E.S.A. : province (augustin) d'£Ancône. Pour les chanoines réguliers : <6d> Chanoine=augustin : prieuré (cathédral) de £Carlisle.

**Aide à la saisie :** liste des ordres réguliers non exhaustive.

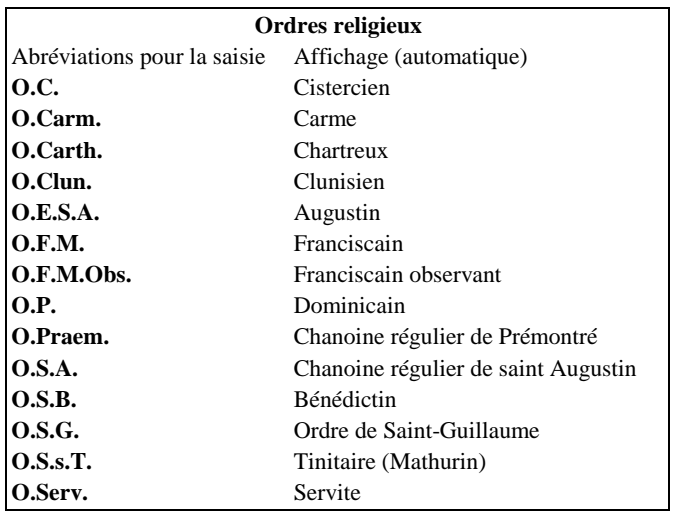

**6f** : Position hiérarchique occupée dans un ordre régulier. Chaque position ecclésiastique dispose d'un alinéa où le titre est indiqué en premier, suivi du nom du lieu et des dates de tenure quand elles sont connues.

Exemple(s):

<6f> Provincial (dominicain) d'£Allemagne, %1253-1256%.

<6f> Prieur de £Clairvaux %1206-1207% ;

<6f> Abbé (bénédictin) de £Jumièges, %1391-1418%.

## **6i** : Fonctions ecclésiastiques auprès du Pape et pour son compte.

Exemple(s):

<6i> Chapelain pontifical en %1378%.

<6i> Inquisiteur d'£Aragon %1358-1367%.

<6i> Collecteur=du=10e=pontifical en £Irlande en %1305%.

**6j** : Fonctions ecclésiastiques diverses.

Exemple(s):

<6j> Réformateur du couvent dominicain de £Tours avec \$Tristan DOLO, O.P.\$ en %1499% ;

<6j> Scrutateur lors de l'élection de \$HEMMINGUS Nicolai\$, archevêque d'£Uppsala; procureur et nonce du chapitre d'£Uppsala auprès de \$PETRUS Johannis\$, archevêque de £Lund, %1341%;

**6k :** Fondation d'une communauté.

Exemple(s):

<6k> Fondateur d'une communauté de femmes dans sa maison à \*Deventer ;

## <span id="page-18-0"></span>**6.6 Carrière professionnelle (§ 7)**

Pour l'ensemble des paragraphes qui suivent, la rédaction à adopter est : **Fonction \$Patron\$/£Institution \*Lieu %dates%.**

**7a** : Maître d'école, précepteur.

Exemple(s): <7a> Précepteur de \$LOUIS, duc d'£Orléans\$. <7a> Maîtresse d'école à \*Paris en %1380% <7a> Écolâtre de \*Mayence, %1194-1203%.

**7b** : Universitaire.

Exemple(s): <7b> Recteur de l'Université de £Paris %:1371% ; <7b> Procureur du collège de £Navarre à \*Paris en %1377% ; <7b> Maître=régent de la faculté de £décret de \*Paris en %1390-1391% ;

**7c** : Homme de loi.

Exemple(s): <7c> Notaire à \*Bologne en %1414%.

**7d** : Administrateur de biens.

Exemple(s): <7d> Administrateur des biens de \$Thibaut HOUCIE\$, %1404:%.

**7e** : Administration ou patronage municipal.

Exemple(s):

<7e> Membre du conseil de la ville de \*Châlons-sur-Marne en %1491%.

**7f** : Profession "culturelle" : scribe, libraire, acteur entre autres

Exemple(s):

<7f> Libraire principal à \*Paris entre %1403-1455%.

<7f> Relieur à \*Paris (rue Neuve Notre-Dame) entre %1356-1368%.

<7f> Copiste non professionnel de manuscrits dont le MS. Sloane 58 du Musée britannique.

**7g** : Fonctions religieuses à la Cour.

Exemple(s):

<7g> Aumônier de \$CHARLES VI, roi de £France\$, %1382-1389% ;

<7g> Confesseur de \$LOUIS XI , roi de £France\$.

**7h** : Fonctions culturelles à la Cour.

Exemple(s): <7h> Musicien de \$Charles d'ANJOU, comte du £Maine\$ %1455-1473% ; <7h> Libraire de \$JEAN Sans Peur, duc de £Bourgogne\$ ;

**7i** : Fonctions diverses à la Cour (valet, service domestique).

Exemple(s):

<7i> Valet de chambre de \$CHARLES VI, roi de £France\$.

<7i> Maître de la chasse de \$LOUIS XI, roi de £France\$ %:1490%.

**7j** : Administration royale (Parlement).

Exemple(s):

<7j> Conseiller clerc au Parlement de £Paris à partir du 27 janvier %1505% ;

<7j> Membre du Parlement de £Paris en novembre %1408%.

<7j> Auditeur judiciaire au Parlement de £Perth en %1369% ;

**7k** : Fonctions dans l'administration locale.

Exemple(s):

<7k> Grainetier de la ville de \*Nevers %:1466:-:1473:%.

<7k> Échevin d'\*Auxerre %:1468:-:1488:%.

<7k> Capitaine de £Chalamont %1507%.

**7l** : Représentations (y compris diplomatie ecclésiastique, et participation aux conciles œcuméniques).

Exemple(s):

<7l> Ambassadeur de \$Philippe LE BON, duc de £Bourgogne\$, à la Curie romaine en %1424%.

<7l> Membre du concile de £Bâle incorporé le 23 septembre %1433%.

<7l> Procureur du prieuré cathédral de £Canterbury (diocèse de £Canterbury) au Parlement en %1327%.

**7m** : Marchand, artisans, industriels, soldat.

Exemple(s): <7m> Épicier. <7m> /Épicier à \*Paris, accusé d'exercer illicitement la médecine, %1322%. <7m> Herboriste à \*Paris en %1322%. <7m> /Accusé d'exercice illégal de la médecine par la Faculté de £Médecine.

**7n** : Médecin, chirurgien

Exemple(s): <7n> Médecin de \$JACQUES II, roi d'£Ecosse\$ en %1457%. <7n> Chirurgien à \*Breteuil en %1486% ;

**7s : Diverses professions** : architecte, *surveyor*, ingénieur, astronome, philosophe, soldat

Exemple(s):

<7s> Astrologue de \$CHARLES VII, roi de £France\$ ;

#### <span id="page-21-0"></span>**6.7 Carrière politique et vicissitudes diverses (§ 8)**

**8a** : Position politique importante.

Exemple(s):

<8a> Membre du Conseil du £Roi.

<8a> Conseiller du duc de £Bourgogne en %1439%.

<8a> Gardien du sceau pour le roi d'£Angleterre à partir de %1362% ;

<8a> Chancelier d'£Angleterre en %1266%, nommé par les \*Barons ;

**8d** : Emprisonné. Le motif est indiqué entre parenthèses : motifs religieux, motifs politiques, motifs criminels, dettes, motifs militaires, prisonnier de guerre. Chaque emprisonnement pour des motifs différents occupe un alinéa.

Exemple(s):

<8d> Emprisonné (motifs politiques) par les £Bourguignons à \*Paris en %1411% ; <8d> Emprisonné (motifs criminels) à \*Oxford en %1285%, dans le cadre de l'enquête sur la mort de \$William de HIBERNIA\$.

<8d> Emprisonné (motifs financiers) en %1336% pour avoir été dénoncé comme ayant fait abattre deux chênes sans autorisation dans la foret de £Sherwood.

**8e** : Mort violente. Le motif est indiqué entre parenthèses : motifs religieux, motifs politiques, motifs criminels, dettes, motifs militaires, prisonnier de guerre.

Exemple(s):

<8e> Exécuté (motifs politiques) en %1210% (20 novembre).

<8e> Assassiné (motifs criminels) à \*Paris en %1302% par son domestique.

**8f** : Exilé. Le motif est indiqué entre parenthèses : motifs religieux, motifs politiques, motifs criminels, dettes.

> Exemple(s): <8f> Exilé (motifs politiques) à l'abbaye (cistercienne) de £Pontigny en \*France en %1233-1235%. <8f> Exilé (motif religieux) auprès de \$Louis de BAVIERE\$, à £Pise, et à £Munich.

**8g** : Relatif à une action de justice.

Exemple(s):

<8g> Poursuivi pour exercice illicite de la médecine à \*Paris en %1322%.

<8g> Témoin au moment de l'affaire \$Johannes BLANCHARD\$ en août %1385%.

<8g> Assessseur de \$Pierre CAUCHON\$ au procès de \$Jeanne d'ARC\$ de février à mai %1432%.

<8g> Intente un procès devant le Parlement de £Paris contre le collège de £Cluny en %1429% ;

## <span id="page-22-0"></span>**6.8 Voyage (§ 9)**

**9** : La nature du voyage est précisée d'abord, puis, entre parenthèses, le motif du voyage, la destination et les dates.

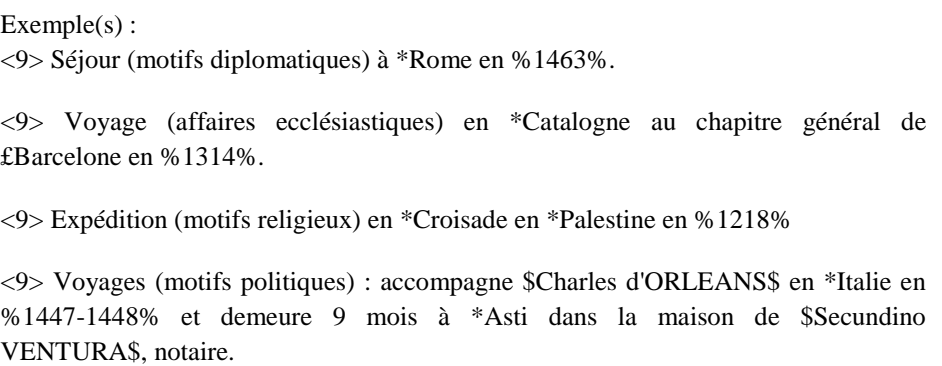

## **Aide à la saisie :**

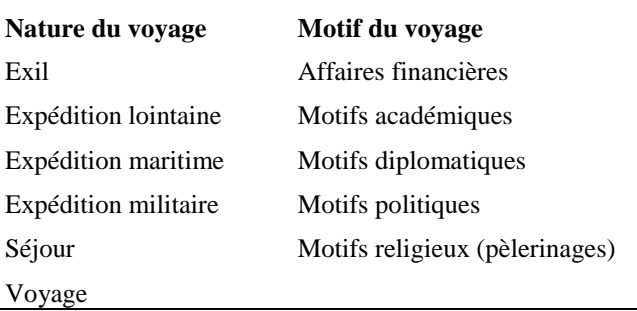

#### <span id="page-23-0"></span>**6.9 Commission/Expertise (§ 10)**

Ce paragraphe permet d'indiquer la participation à une commission. Les commissions réunies par l'université font l'objet d'un paragraphe spécifique.

**10a** : Commission de l'université de Paris

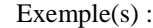

<10a> Siège à une commission chargée de juger l'affaire opposant l'Université de Paris, l'évêque de Paris et \$Petrus BERCHORIUS\$ le 18 mars %1351%.

<10a> Membre du comité des maîtres de l'Université chargé de délibérer sur la nature des visions de \$Jeanne d'ARC\$ en %1431% ;

<10a> Membre du comité des 16 maîtres en théologie en janvier %1414% réuni pour examiner la conformité des copies de la &Justificatio& de \$Johannes PARVI\$ utilisées par les théologiens.

**10b** : Autres commissions

Exemple(s):

<10b> Membre de la commission des cinq prieurs réunie pour réformer les statuts de l'Ordre en %1515%.

<10b> Membre de la commission d'enquête, nommé par le duc de £Guyenne, à l'origine de la rédaction de l'&Ordonnance cabochien& en %1413%.

<10b> Désigné comme expert pour examiner une femme suspecte de lèpre dans la paroisse de £Saint-Séverin à \*Paris en %1499%.

#### <span id="page-24-0"></span>**6.10 Logement et patrimoine (§ 11-14)**

**11a** : Logement à Paris, y compris les universitaires logeant dans des collèges mais n'appartenant pas au collège (cf. infra **5e**).

Exemple(s):

<11a> Il loue une maison à l'Hôtel-Dieu de \*Paris, rue Neuve de la Cité, au coin oriental de la rue de Venise, ou de Saint-Christophe en %1357%.

<11a> Il vit rue de la Parcheminerie à \*Paris %:1329:-:1336:%.

<11a> Il a une chambre au couvent £Saint-Jacques à \*Paris %:1479%.

<11a> Vit au Collège du £Cardinal-Lemoine, %1463%.

**11b** : Logement hors de Paris.

Exemple(s):

<11b> Il habite à \*Amiens rue des Fèves jusqu'à sa mort en %1505%.

<11b> Il séjourne fréquemment à la Chartreuse de £Monnikhuizen et à \*Groenendal

où il suit l'enseignement de \$Jan van RUYSBROEK\$.

<11b> Il s'installe au couvent des £Célestins de \*Lyon en %1419-1429%.

**12a** : Revenus

#### Exemple(s):

<12a> Il touche une pension annuelle de 300 florins du Rhin en %1474%, en tant qu'évêque de £Darie et auxiliaire de l'évêque de £Liège.

<12a> Il reçoit une pension de 20 livres tournois pour ses services en tant que chapelain et confesseur de \$MARIE, reine de £France\$, en octobre %1448%.

<12a> Le roi lui fait délivrer "un millier de bort d'Irlande" en la valeur de 100 l.p. pour servir à l'édification d'un hôtel à Paris en %1387% (rue Saint-Christophe, dans la Cité).

## **13a** : Testament

Exemple(s): <13a> Il teste le le 5 juillet %1430%. <13a> Dispose de 300 livres tournois dans son testament.

**14a** : Don ou legs (biens fonciers, argent, etc.), à l'exception des livres renvoyés au paragraphe **18** (cf. infra).

Exemple(s):

<14a> Il lègue dans son testament enregistré en %1400% au £Parlement une rente de 40 sous tournois au collège de £Navarre.

<14a> Il donne à £Saint-Hilaire-le-Grand de \*Poitiers un calice doré.

<14a> Il lègue ses biens au chapitre de £Châlons dont sa maison du Lion, en vue de la fondation de la chapelle du £Saint-Lait en la cathédrale.

#### <span id="page-25-0"></span>**6.11 Signes d'individuation (§ 15)**

## **15a** : Armoirie

Exemple(s):

<15a> Armes : d'azur au chevron d'or, accompagné de trois têtes de léopards d'or, ayant chacun un annelot de gueules à la gueule.

**15b** : Sceau

Exemple(s):

<15b> Son sceau, rond de 17 mm, présente les initiales T.F., surmontés d'une couronne et supportés par deux lions, dans un trilobe, et cette légende: "Voyenna".

## <span id="page-26-0"></span>**6.12 Oralité (§ 16)**

**16a :** Prêches/Sermons

Exemple(s):

<16a> Prêche devant le roi de £France à la fin de janvier %1397% ;

<16a> Prêche dans l'église £Saint-Père à \*Sens, %1462%.

#### <span id="page-26-1"></span>**6.13 Varia (§ 17)**

**17a** : pour les autres activités

#### Exemple:

<17a> Garant d'un prêt entre étudiants, lors d'un contrat passé devant la Cour de l'£official de Paris, %1341%.

<17a> Impliqué dans une transaction commerciale avec un certain \$Martin DANGERVILLE\$ vivant à \*Herbeville, 21 juin %1501%.

#### <span id="page-26-2"></span>**6.14 Bibliothèque (§ 18)**

Ce paragraphe est consacré aux livres possédés, détenus ou encore mis en gage. Les règles de rédaction de ce paragraphe sont les suivantes :

Caractérisation du lien entre l'individu et le livre d'après la liste suivante :

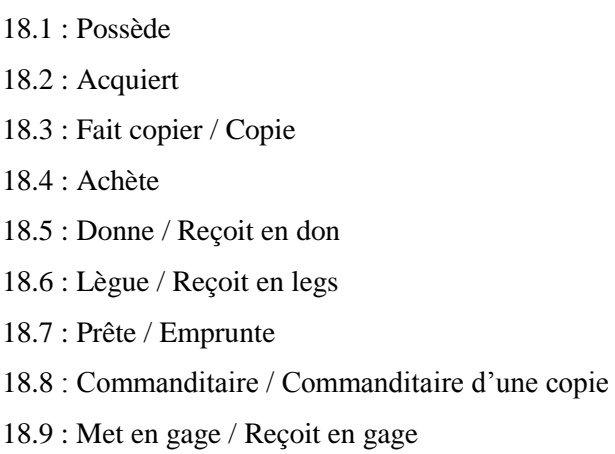

Pour chaque livre, il est ensuite possible de renseigner les champs qui suivent en précisant la ou les références consultées:

to : auteur dans la source;

- ti : identification de l'auteur;
- ao : titre dans la source;
- ai : identification du titre ;
- l : langue du texte
- c : manuscrits;
- cc : incipit; il peut y en avoir plusieurs.

Exemple(s):

<18.4> Achète le 18 décembre %1458% :

<18.4> /Sur la première garde de la fin, on trouve l'acte de vente suivant : « Je Audry le Musnier, libraire, confesse avoir vendu ce livre cy à très honnorable et discrette personne maistre Estienne Gaudeau, pénitancier de Tours, lequel livre lui promès garentir envers tous et contre tous ; tesmoing mon signet manuel cy mys, le XVIIe jour de descembre mil CCCC LVIII. — Audry Le Musnier (avec parafe). »

<r> CCfr (Catalogue collectif de France) : http://ccfr.bnf.fr/portailccfr/jsp/index\_view\_direct\_anonymous.jsp?record=eadcgm:E ADC:D37A12718

 $<<$ ti $>>$  Augustin (saint)

 $\langle \langle \rangle \langle \rangle \rangle \langle \langle \rangle \langle \rangle \langle \rangle$  & (Traités sur l'Évangile selon saint Jean) &

<<l>> Latin

<<c>> MS. Tours, BM 292 (XIIe siècle).

#### <span id="page-27-0"></span>**7 Production textuelle (chapitres 19 à 90)**

La rédaction de cette partie correspond à deux niveaux, le niveau du chapitre et le niveau du paragraphe. Il est conseillé au préalable de répartir les œuvres produites en fonction de leur champ littéraire, de leur typologie textuelle, puis, au sein de ce premier classement, de les ordonner en fonction de leur date de rédaction suivant un ordre croissant dans la mesure du possible.

## <span id="page-28-0"></span>**7.1 Classement de la production textuelle par champ littéraire (niveau du chapitre)**

**Rappel** : Dans le cas où l'individu n'est producteur d'aucune œuvre, indiquer : **<19> Pas d'œuvres connues.**

La rédaction doit débuter par l'indication de la ou de les langues de la production textuelle sous la forme « Œuvre écrite en (langue) » En commentaire, vous pouvez préciser l'état de sa recension.

> Exemple(s): **<19> Œuvre écrite en latin : <19> Œuvre écrite en français : <19> Œuvre écrit en latin et en français :**

Pour les œuvres dont on connaît l'existence par des documents mais pour lesquelles, aucun exemplaire manuscrit ou édité n'est conservé, indiquer :

> Exemple(s): **<19> &[Lettre]& /Autre œuvre inconnue.**

La rédaction se poursuit par l'indication du champ littéraire auquel la production ou les différentes parties de la production se rattachent (§ 19 à 90). :

#### **Pour les attributions certaines** :

- 19 : Collection de textes appartenant à plusieurs champs.
- 20 : Auteur actif dans le champ religieux
- 21 : Auteur actif dans le champ philosophique
- 22 : Auteur actif dans le champ philologique (pédagogie, rhétorique, grammaire incluses)
- 23 : Auteur actif dans le champ scientifique
- 24 : Auteur actif dans le champ médical
- 25 : Auteur actif dans le champ littéraire
- 26 : Auteur actif dans le champ juridique
- 27 : Auteur actif dans le champ pratique (vie quotidienne)
- 28 : Auteur actif dans le champ musical
- 30 : Textes et documents de la pratique administrative
- 50 : Auteur actif dans le champ historique
- 60 : Auteur actif dans le champ politique

Exemple(s): **<19> Œuvres écrites en latin : <20> Auteur actif dans le champ religieux :**

#### **Pour les attributions incertaines ou refusées**

- 70 : Auteur actif dans le champ religieux
- 71 : Auteur actif dans le champ philosophique
- 72 : Auteur actif dans le champ philologique (pédagogie, rhétorique, grammaire incluses)
- 73 : Auteur actif dans le champ scientifique
- 74 : Auteur actif dans le champ médical
- 75 : Auteur actif dans le champ littéraire
- 76 : Auteur actif dans le champ juridique
- 77 : Auteur actif dans le champ pratique (vie quotidienne)
- 78 : Auteur actif dans le champ musical
- 80 : Auteur actif dans le champ historique
- 90 : Auteur actif dans le champ politique

Exemple(s):

**<19> Oeuvres écrites en latin :**

**<71> Auteur actif dans le champ philosophique :**

## <span id="page-29-0"></span>**7.2 Description de la production textuelle (sous-paragraphes a à n):**

Chaque texte de la production doit être ensuite traité séparément en suivant l'ordre chronologique croissant établi à partir des dates de rédaction quand cela est possible. Les différents sous-paragraphes proposés permettent de renseigner le contenu et la forme de chaque texte, déjà regroupé au préalable en fonction de leur camp littéraire d'appartenance. Des champs permettant de typer le contenu des œuvres et de définir leur forme seront développés ultérieurement.

**a : titre de l'œuvre/** Placé entre crochets, c'est un faux-titre.

Exemple(s) :

<23a1> &Tractatus de sphera solida, sive de Astrolabio spherico&

<20a2> &[Sermons]&

## **v : variante du titre**

```
Exemple(s) :
<<v>> &Tractatus de spherae solidae&
```
## **b : date et lieu**

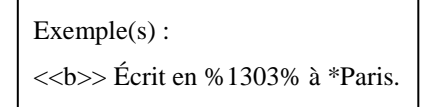

## **l : langue du texte**

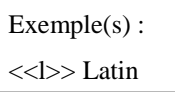

#### **c : manuscrits**

Pour les manuscrits, la rédaction des cotes se fait ainsi (séparer dans une même section les informations par une virgule) : MS. Ville de conservation (cf. l'index des lieux de conservation), Établissement de conservation, Fonds et numéro du manuscrit, Foliotation, *Indications de propriété ("à X"), de provenance et de date entre parenthèses (facultatif).*

Exemple(s):

<<c>> MS. Paris, B. Mazarine 889, f.184a-220d.

<<c>> MS. Assisi, BC 288, f. 1-122 \*Italie (XIVe siècle), à \$Gavino de ORISTANO, OFM\$ qui l'avait reçu de son oncle \$Lorenzo da ORISTANO, O.F.M.\$ et l'a donné au Couvent (franciscain) d' £Assise (Santa Maria degli Angeli) ;

## **cc : incipits pour le texte manuscrit**

Chaque incipit est précédé par Inc. : " en début de ligne. Lorsqu'il ne s'agit pas de l'incipit proprement dit, indiquer entre parenthèses l'endroit où il a été relevé.

Exemple(s):

<<cc>> Inc. : "Totius astrologiae speculationis radix... Postquam auxiliante Deo scripsimus...".

## **ccc : colophon**

```
Exemple(s):
<<ccc>> Expl.: "non tamen sequitur quod in instanti.".
```
## **d** : **éditions avant 1700**

Deux types d'éditions sont à distinguer; d'une part, les volumes autonomes, annoncés par **"Ed."**, d'autre part les éditions dans le cadre d'un volume ou d'un recueil, dénoté par **"Ed. in"**. Le numéro du Short Title Catalogue, STC, est à indiquer si l'ouvrage y figure.

```
Exemple(s):
<<d>> Ed. *Venezia %1518%.
```
### **e** : **dédicace ou adresse**

Chaque alinéa doit débuter par "Dédié à", "Adressé à", "A la demande de", tels sont les débuts de ligne normaux.

Exemple(s):

<<e>> Écrit au nom de \$Boniface de SAVOIE, archevêque de £Canterbury\$.

## **f : travail éditorial**

Deux cas ici encore : ou bien l'acteur est "Editeur", "Tabulateur", "abréviateur" etc...; ou bien, il a qualité de producteur, mais la nature de son travail (par exemple, auteur ayant collaboré à un ouvrage collectif) nécessite une explication ou un commentaire.

Exemple(s):

<<f>> Commentaire de l'œuvre de \$BOECE\$.

<<f>> /Collabore avec ses étudiants pour établir ce commentaire.

## **g** : **travail de version**

Version en langue-cible du/de la langue source.

Exemple(s):

<<g>> Édition du &Bréviaire& auquel il passe pour avoir ajouté les rubriques.

## **i** : **édition moderne**

Édition à partir de 1700; chaque édition est précédée de « **In** » et les abréviations et les règles d'écriture sont les mêmes que pour le paragraphe 99b (voir infra).

```
Exemple(s):
<<i>> In MISSET (E.) et AUBRY (P.), &Mélanges de musicologie critique: Les 
Proses d'Adam de Saint-Victor, texte et musique&, Paris, 1900 ;
```
**j** : **Présence d'illustrations** (cartes, plans, tableaux généalogiques, etc).

#### **k : version dans une autre langue**

Pour spécifier les différentes versions d'un texte, chaque alinéa doit débuter par la mention de la langue de la version. Pour chacune de ses langues, il faut suivre les rédactions préétablies :

- **k1** : Version latine ;
- **k2** : Version anglaise ;
- **k3** : Version allemande ;
- **k4** : Version française ;
- **k5** : Version hollandaise ;
- **k6** : Version italienne ;
- **k7** : Version espagnole ;
- **k8** : Version tchèque ;
- **k9** : Version gaélique ;
- **k10** : Version danoise ;
- **k11** : Version hongroise ;
- **k12** : Version galloise ;
- **k13** : Version provençale ;
- **k14** : Version polonaise ;
- **k15** : Version portugaise ;
- **k16** : Version suédoise ;
- **k 17** : Version grecque ;
- **k18** : Version romanche ;
- **k19** : Version hébraïque ;
- **k20** : Version catalane

Par la suite, l'indicateur k sert de racine à des indications qui se rapportent aux versions :

**k(x)b** : date de trad., (x) étant le chiffre ci-dessus;

**k(x)c** : manuscrit de version;

- **k(x)d** : édition de version;
- **k(x)e** : dédicataire de version;
- **k(x)i** : édition moderne de version.

#### Exemple(s):

<<k6a1>> &[Traduction italienne d'extraits du De Animalibus]&

 $<<$ c $>$ ?

<<<l>>> Italien

<<<c>>> MS. Rome, BN Vitt. Emman. 506, f.74-75.

<<<cc>>> Inc. : "Volendo scrivere de la loro natura...".

<<<i>>> In HOLMER (G.), "Traduction en ancien italien de quelques chapitres du Liber de Animalibus d'Albert le Grand", &Studia Neophilologica&, XXXVIII, 1966,

pp.211-256

**m** : **contexte** (polémique : l'implication dans une polémique est dénotée de la façon suivante : "réponse à", "attaque contre", "provoque riposte de", etc).

Exemple(s):

<<m>> Réfutation des opinions de \$Pierre de CUGNIERES\$.

**n :** Pour les éditions avant 1700, le numéro ISTC et/ou GW.

Exemple(s) <<n>> ISTC ia00009200, GW 00113.

## <span id="page-34-0"></span>**8 Bibliographie**

Cette partie consacrée à la bibliographie se subdivise en quatre parties : les sources inédites et/éditées, les références aux instruments de travail, les références bibliographiques spécialisées et les éventuelles références à d'autres bases prosopographiques en ligne.

## **Rappel : Avant de débuter la saisie, il faut spécifier obligatoirement C BIBLIOGRAPHIE.**

**99s** contient les sources inédites et éditées (AN, etc.).

Exemple(s): <99s> Paris, AN M166, f.5v-10.

**99a** contient les références aux ouvrages usuels et aux instruments de travail, désignés par des abréviations (cf. l'index des abréviations utilisées dans la bibliographie).

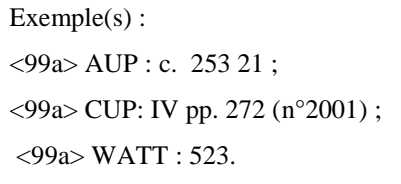

**99b** contient les références aux ouvrages particuliers à l'individu auquel est consacrée la fiche biobibliographique. Les titres des revues sont abrégés (cf. l'index des abréviations utilisées dans la bibliographie). Dans la bibliographie, seuls les articles d'ouvrages collectifs (colloques, actes, etc.) portent la mention **« dans »** :

#### Exemple(s):

<99b> COVA (L.), "Il Corpus zoologico di Aristotele nei dibattiti fra gli "artisti" parigini alle soglie del XIV secolo", dans &L'enseignement des disciplines à la Faculté des arts (Paris et Oxford, XIIIe-XVe s.)&, éd. WEIJERS (O.) et HOLTZ (L.), Turnhout, 1997, Studia Artistarum 2, p. 287-288, 294-295, 299, 301. <99b> VANACKER (L.), Nicholas Trevet et son interprétation de quelques passages de Tite-Live, &L'Antiquité Classique&, XXXI, 1962, 252-257 <99b> MCGUIRE (B.P.), &Jean Gerson and the Last Medieval Reformation&, University Park, Pennsylvania State University Press, 2005 ;

**99c** permet de renvoyer à d'autres bases prosopographiques en ligne.

#### Exemple(s):

<99c> Obediences.net [en ligne] http://obediences.net/repformschism.php?auteur=305 (consulté le 13-06-2013) :

<99c> //http://obediences.net/repformschism.php?auteur=305

## **Annexe 1 : l'écran d'accueil Studium**

L'écran d'accueil propose, outre l'accueil lui-même, cinq opérations :

## 1. Recherche

Recherche dans la base en formulant des requêtes par l'intermédiaire de l'interface de requête.

#### 2. Index

Mode le plus simple de consultation d'une fiche : il suffit de cliquer sur le nom d'un personnage, et sa fiche s'affiche sur l'écran. Un bouton en haut de la fiche permet de l'imprimer; de même des boutons permettent de cacher ou de visualiser commentaires ou références.

## 3. Index tabulaire

Permet de visualiser commodément une matrice qui comporte les informations basiques sur les fiches publiées. Cet index tabulaire peut être exporté sous trois formats différents.

## 4. Gestion

Permet d'accéder par un code demandé à l'équipe animatrice du site à la partie de la d'intervenir base non publiée et directement sur les fiches

#### 5. Contact

Pour contacter les membres de l'équipe animatrice.

## 6. Aide

Permet notamment d'accéder aux fichiers d'aide à la standardisation.

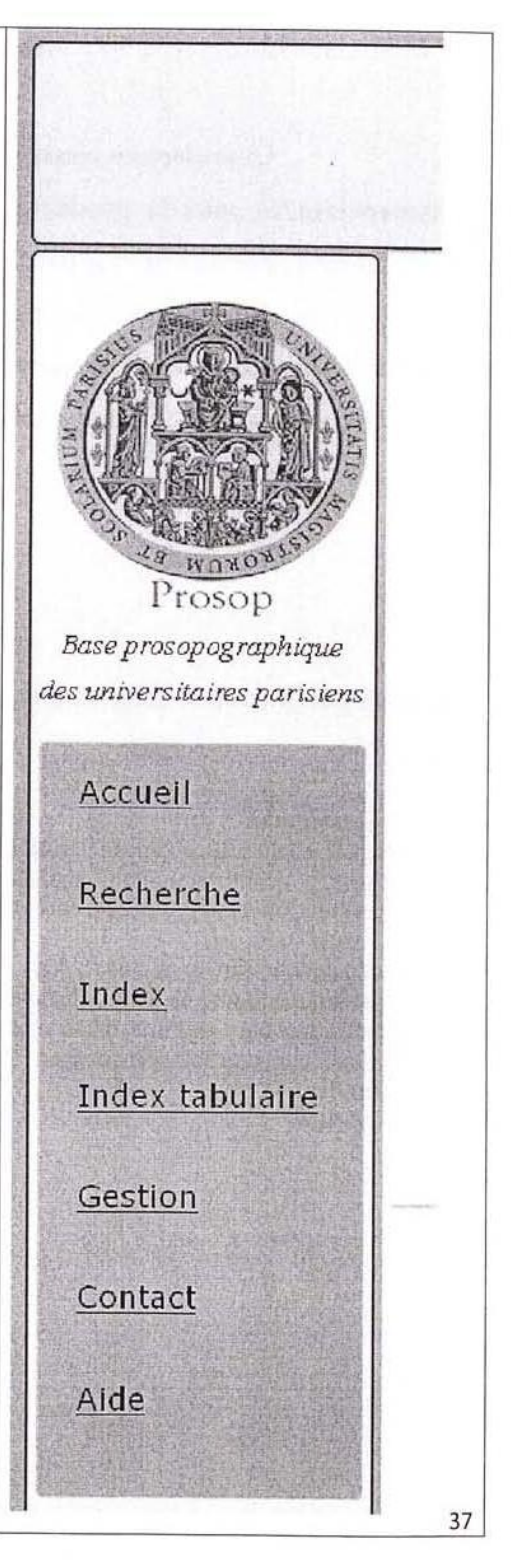

## **Annexe 2**

## **Chantiers en cours à la date de mars 2014**

**1. Nomenclatures pour la production des données textuelles : derrière les champs, il faut préciser les contenus et les genres des textes.** 

**2. Données : connexion avec le « fichier Baldwin » (voir exemple de fiche).** 

**3. Additions d'aides supplémentaires : liste des bibliothèques (dérivée de celle de Scriptorium), fichier de standardisation des lieux etc.** 

## **Exemple de fiche du « fichier Baldwin » : Fiche n°243**

## **Contenu**

**Transcription** 

Magister Galterus, canonicus Parisiensis

witness to a confirmation bu Theobald , bishop of Paris, of a sale of an oven made to

Evard Le Convers by Gérôme, curé of Saints-Innocents

[c 1150]

De Lasteyrie, Cart. gen., 368, I, 328

**Evenement:** Maître Galterus, chanoine de Paris, témoin de la confirmation faite II Theobald, évêque de Paris, d'une vente d'un four faite pour Evard Le Convers par Gérôme, curé des Saints-Innocents.

**Lieu:** Paris

**Date:** 1150

## **Individus**

- **Nom:** Evard Le Convers
- **Nom:** Gérôme **Informations:** curé des Saints-Innocents
- **Nom:** Galterus **Titre:** magister **Informations:** chanoine de Paris
- **Nom:** Theobald **Informations:** évêque de Paris

## **Sources**

De Lasteyrie, Cartulaire général, 368, I, 328

Magister Galterus, conveniens Parisiensis Listmes to a confirmation by Theodold, bishop<br>of Bris, of a sub of an cover medi to<br>Evard to Gonvers by Gerome, cure of Saints-Innocents

$$
\left[\frac{1}{C} \parallel SO\right]
$$